### Network Security General information about this course

Radboud University, The Netherlands

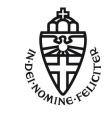

Spring 2019

# About this course

- ▶ Lecture (hoorcollege): Monday, 10:30–12:30 in LIN4
- ► Exercise class (werkcollege): Friday, 13:30–15:30 in HG00.068
- Exam on Friday, June 21, 12:30–14:30 in HAL 2
- Exam grade is your final grade for this course
- 3 EC points
- Website: http://cryptojedi.org/peter/teaching/ network-security-2019.shtml
- Language of the lectures: English

#### Teachers

#### Lecturers

#### Peter Schwabe

Office: Mercator I, 3.18 peter@cryptojedi.org

#### Daan Sprenkels Office: Mercator I, 3.11b hello@dsprenkels.com

Student assistants

Jos Craaijo

#### Alireza Vahdad

#### Homework

- Homework assignments will be online (at the latest) Friday morning
- Homework assignments are due Friday (one week later) by midnight (sharp!)
- Homework submission through Brightspace
- Homework submission in groups of 2
- Grading of homework in insufficient, sufficient, good, and FAIL
- Grading has no effect on final grade, but:

More than one FAIL and you're not admitted to the exam!

### Homework environment

- Programming courses need a computer (with compiler etc.)
- Network security course needs a network... that you can break
- Breaking into a network typically needs a computer in this network with root rights
- Tools we use are Linux tools
- Idea: Use your own (Linux) laptop
- Alternative: Use Linux in a virtual machine
- Small wireless network set up in Mercator I (ground floor)
- Mercator I has restricted opening times: 8:00–18:00, Mon–Fri

# Programming for homework

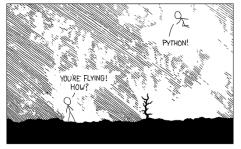

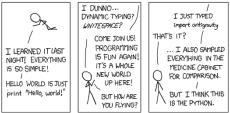

Source: http://xkcd.com/353

#### Python

- Network programming in Python
- Primary target is to get stuff done
- Python is a script language (interpreted language, no compiler)
- Python is easy
- Python has many things built-in
- You can use other languages (but we don't recommend it)

What is this course about?

# **Becoming Eve**

### Examples of what you will learn

- How to break into (badly protected) WiFi networks
- How to read others people's e-mails
- How to set up firewalls (and circumvent them)
- How to get free WiFi in various places
- How to DOS other computers
- How to be anonymous on the Internet

### Disclaimer

- Many things taught in this course are illegal when you do it "in the wild"
- > You're grown up, use your skills responsibly
- If you want to try something out, get consent
- ▶ In this course (homework), don't break more stuff than necessary
- ▶ The (vulnerable) toy network is needed for everybody

# Course schedule overview

| Date   | Lecture/Tutorial  | Start      | Deadline   |
|--------|-------------------|------------|------------|
| Apr 8  | Lecture           |            |            |
| Apr 12 | Exercise class    | Homework 1 |            |
| Apr 15 | Lecture           |            |            |
| Apr 19 | — (Good Friday)   |            |            |
| Apr 22 | — (Easter Monday) |            |            |
| Apr 26 | Exercise class    | Homework 2 | Homework 1 |
| Apr 29 | — (May Vacation)  |            |            |
| May 3  | — (May Vacation)  |            |            |
| May 6  | Lecture           |            |            |
| May 10 | Exercise class    | Homework 3 | Homework 2 |
| May 13 | Lecture           |            |            |
| May 17 | Exercise class    | Homework 4 | Homework 3 |
| May 20 | Lecture           |            |            |
| May 24 | Exercise class    | Homework 5 | Homework 4 |
| May 27 | Lecture           |            |            |
| Jun 3  | Lecture           |            |            |
| Jun 7  | Exercise class    |            | Homework 5 |
| Jun 21 | Exam              |            |            |
| Jul 12 | Resit             |            |            |